# **Repetition in Games**

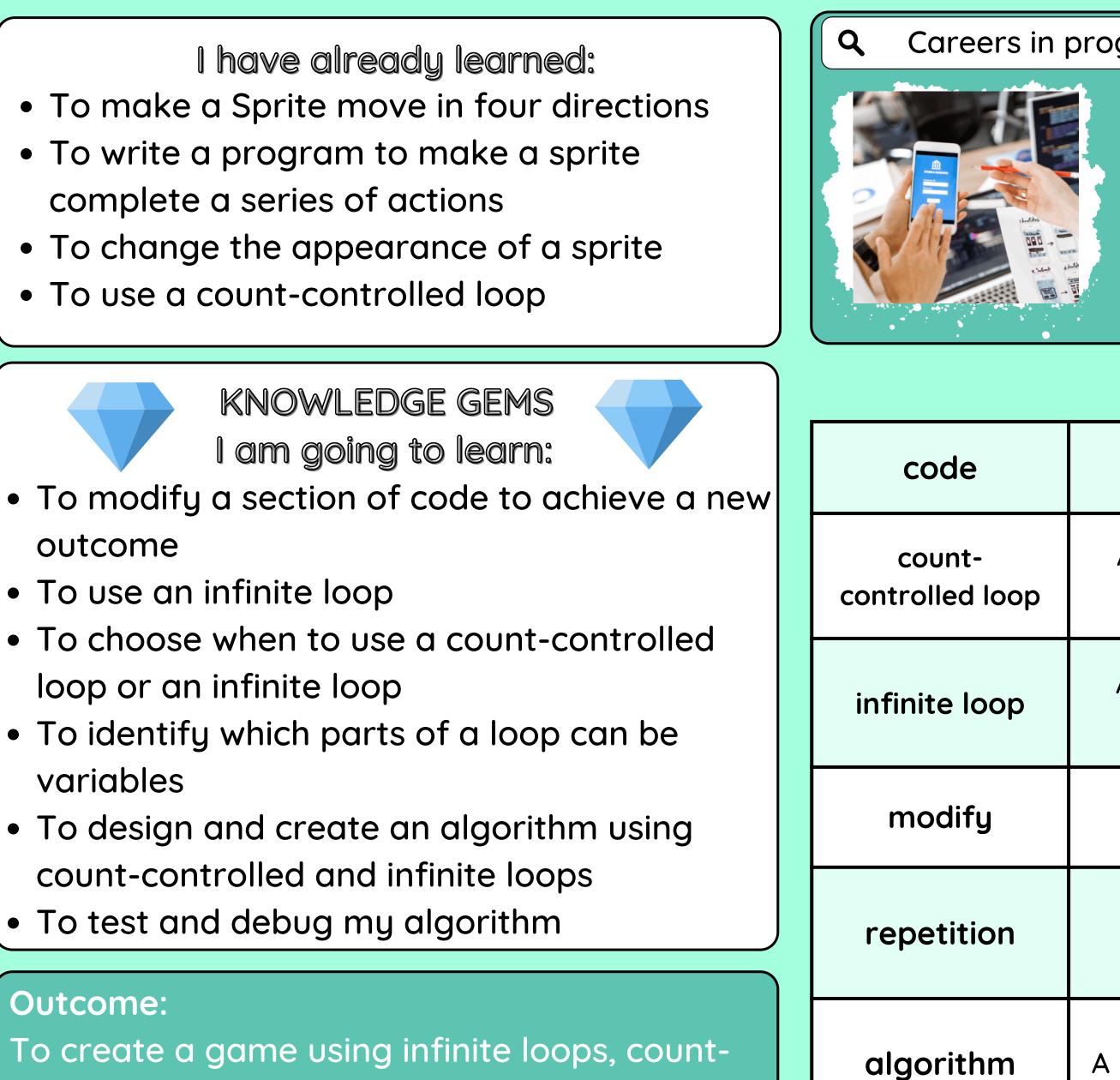

controlled loops and sound effects

### Y34 - CYCLE B - SUMMER 2

#### Careers in programming

**App Developer** Design and create apps for phones and tablets.

Х

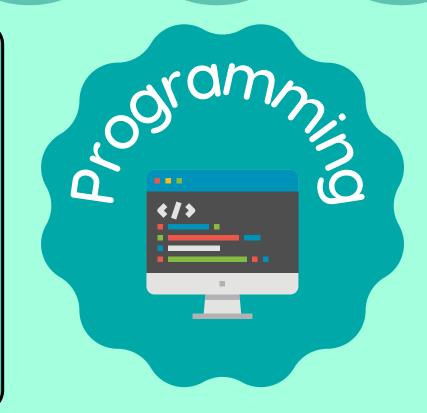

### Vocabulary

|     | A set of instructions in a computer program                                 |
|-----|-----------------------------------------------------------------------------|
| оор | A command that repeatedly runs a section of code a certain number of times. |
| р   | A command that repeatedly runs a section of code until told to stop.        |
|     | To change something to make it suit a purpose                               |
| n   | Doing the same thing a number of times                                      |
| n   | A list of instructions that tell you what to do step by step                |

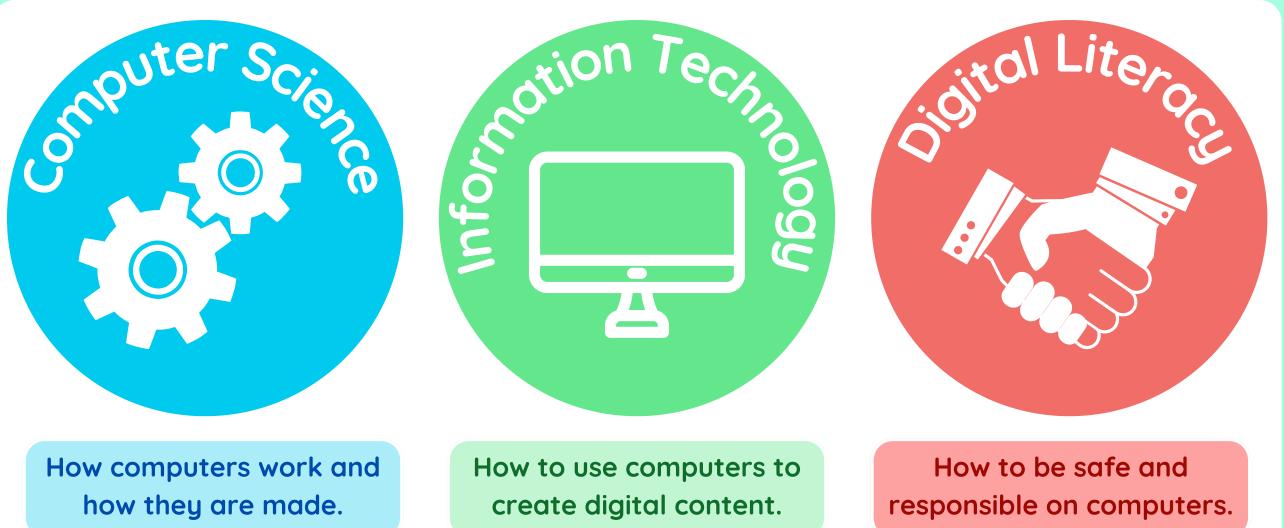

Which strands of computing have you been learning about today?

# **Building Blocks to E-Safety**

#### **E-Safety Tips**

- Be careful when downloading or installing programs on your computer. Only download programs from trusted sources, like your parents or teachers.
- Be cautious when using computers that are shared with others. Make sure that you close down or log out of everything that you have been using when you have finished.
- Don't click on links you don't recognise. If you click on something you shouldn't have, step away from the computer and tell a trusted adult straight away

## **Useful Links**

### Lesson 2 link

Lesson 4 link

Lesson 5 link

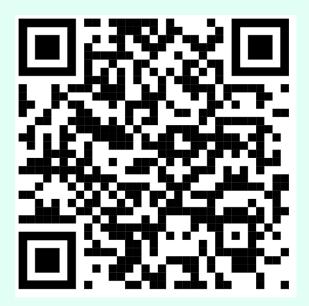

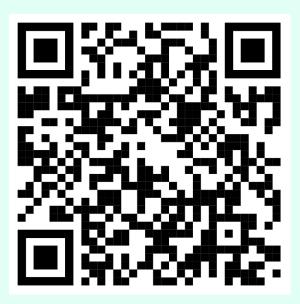

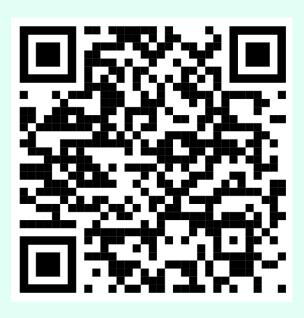

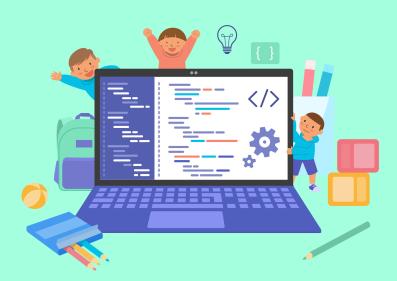

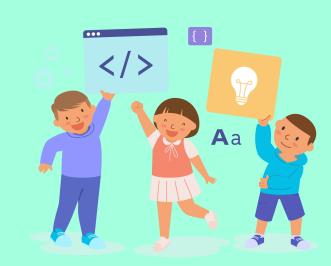